## Build Tools

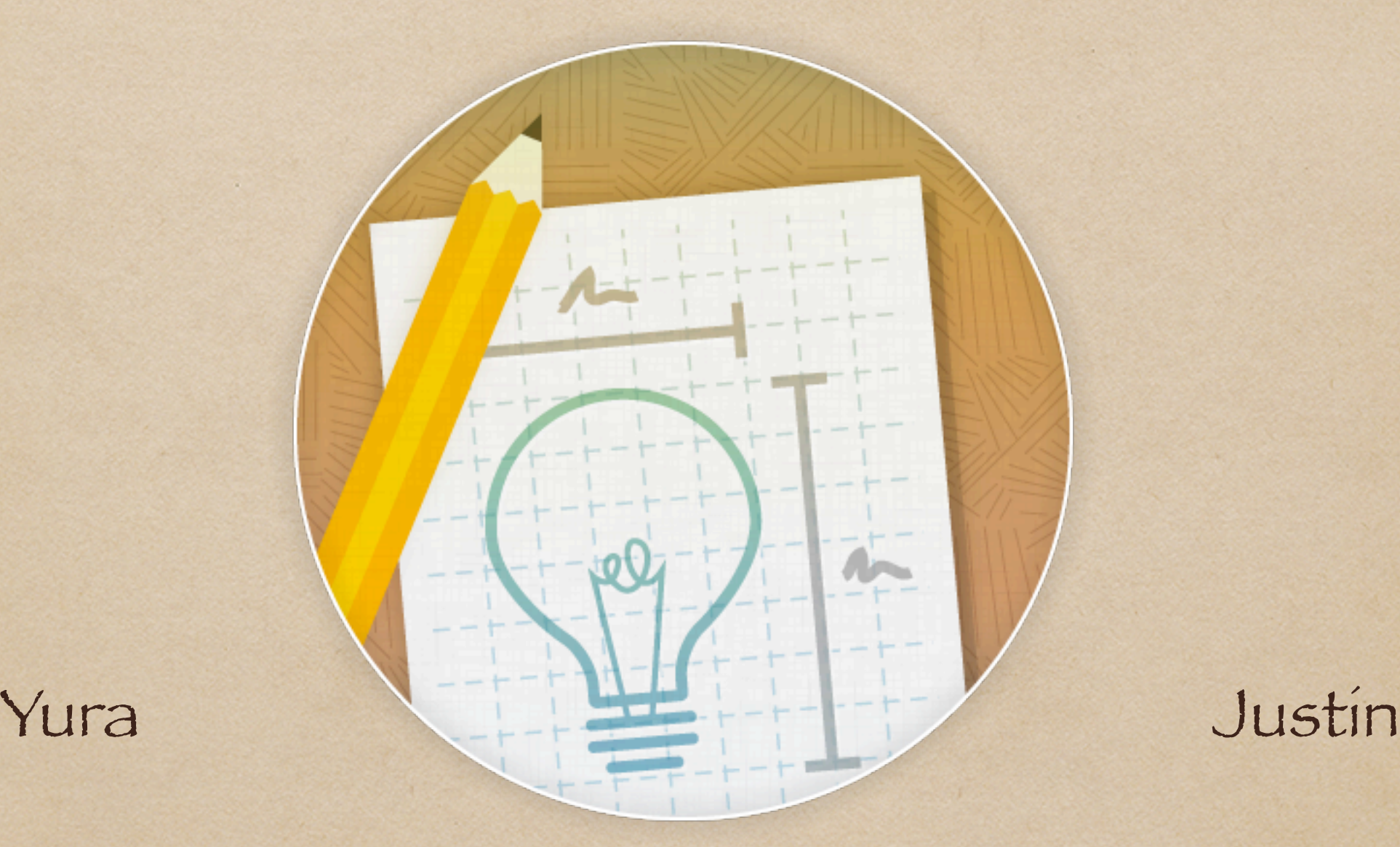

### Wait, isn't this the web?

## What we do now

Concatenate files Minify Manage modules Build UIO themes rewrite scripts references in demos and tests

<http://wiki.fluidproject.org/display/fluid/Custom+Infusion+Builds+With+Ant>

## What we could be doing

jslint run unit tests • We can do this automatically

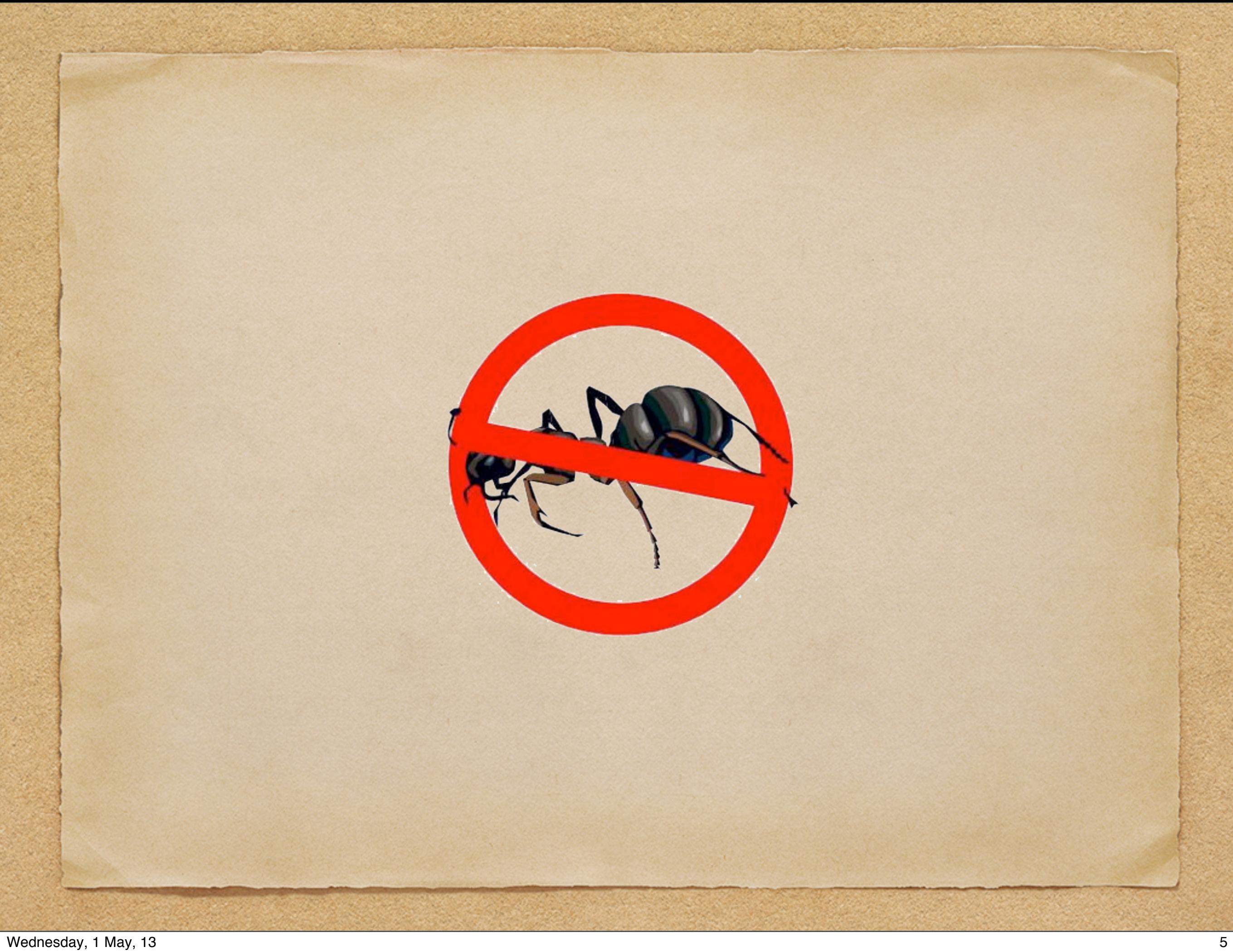

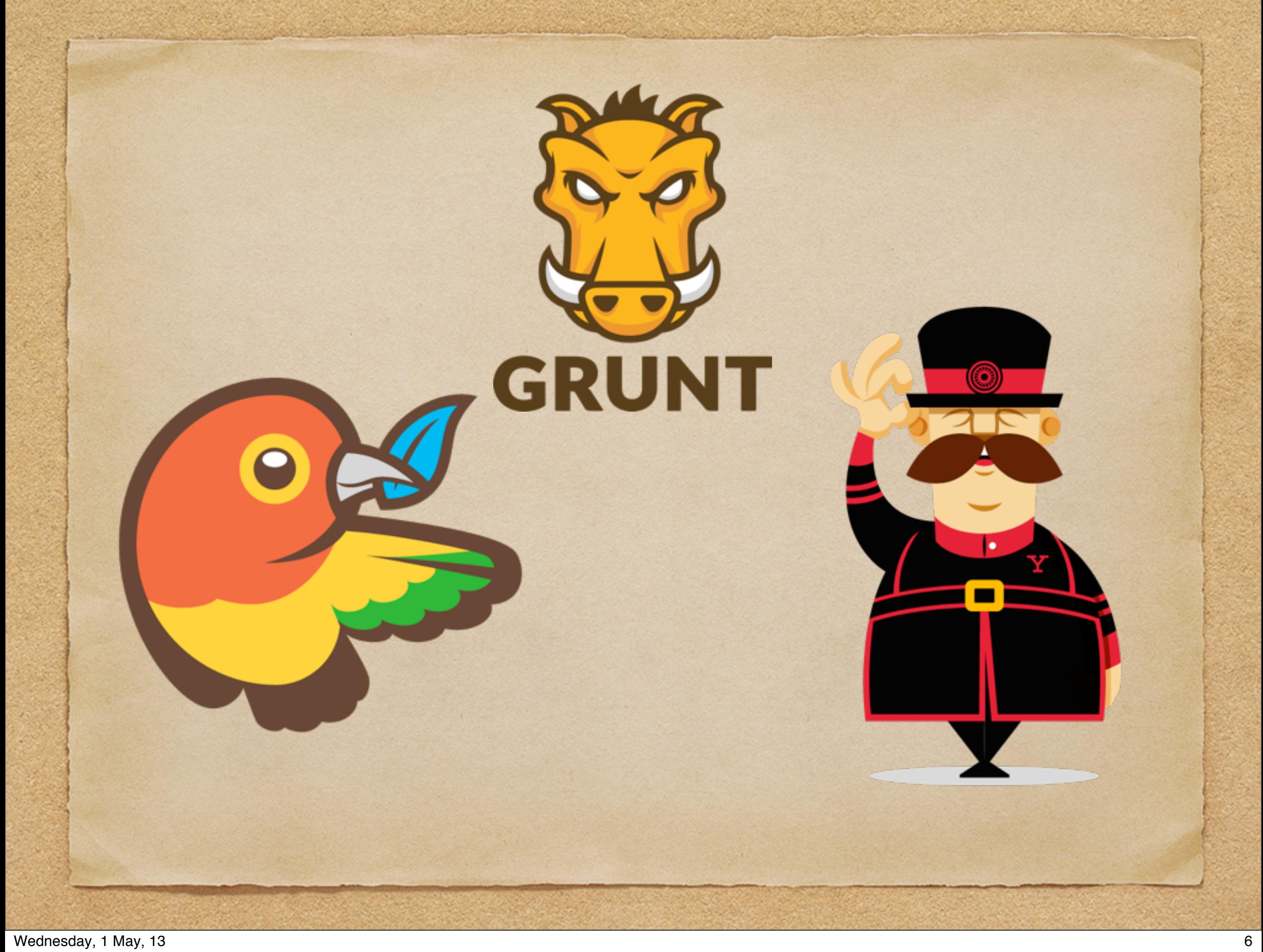

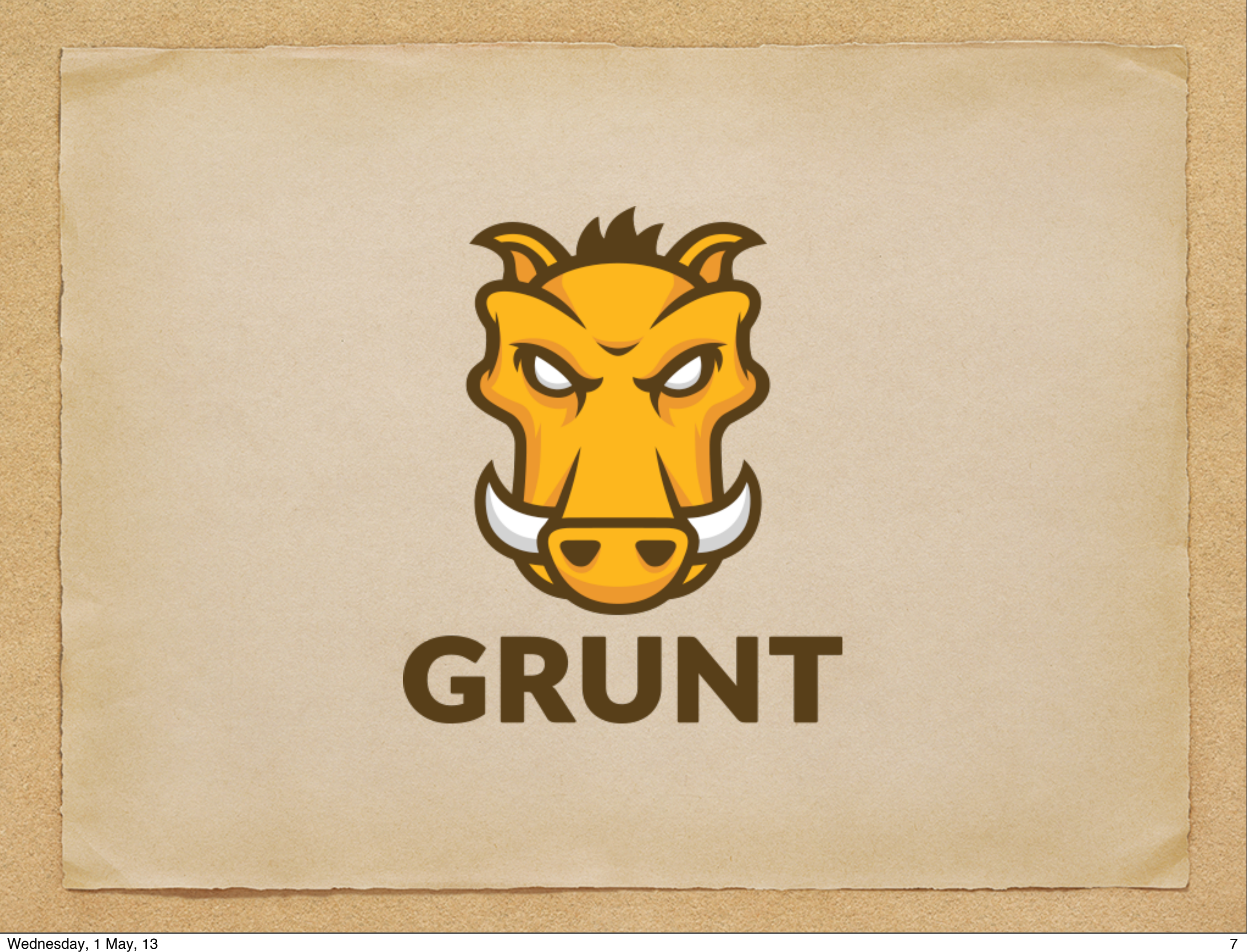

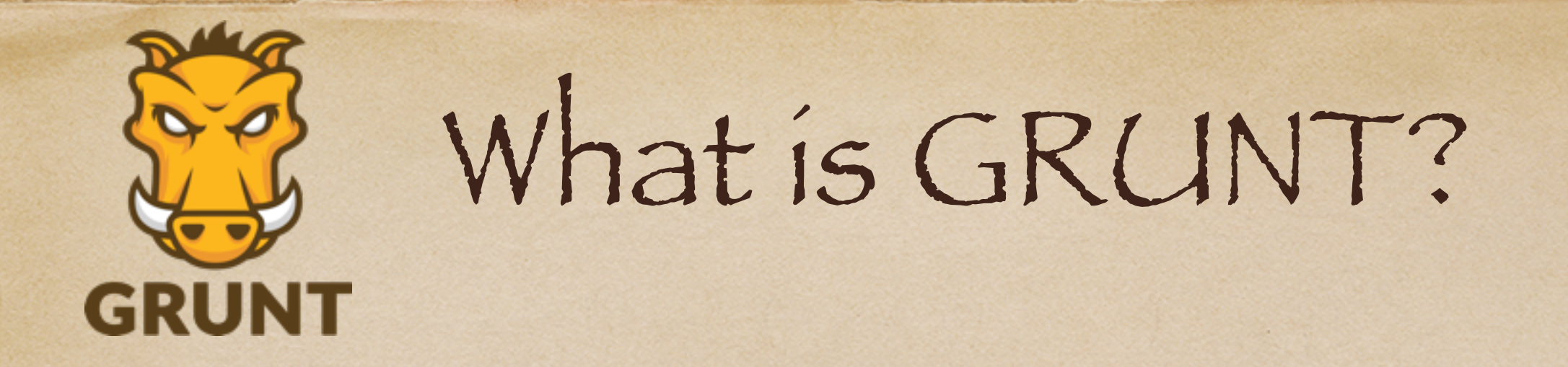

Task runner Built with JavaScript Runs in node.js Supported by hundreds of plugins <http://gruntjs.com>

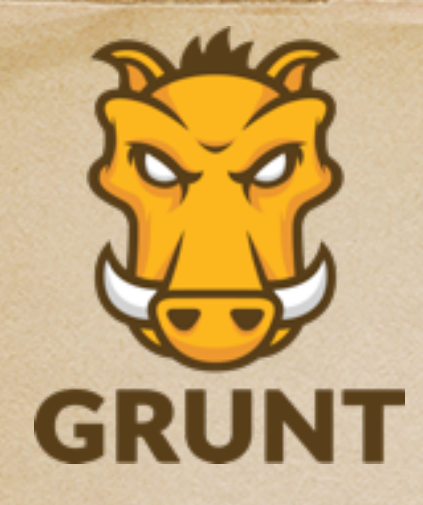

Requirement

node.js

[http://nodejs.org](http://gruntjs.com)

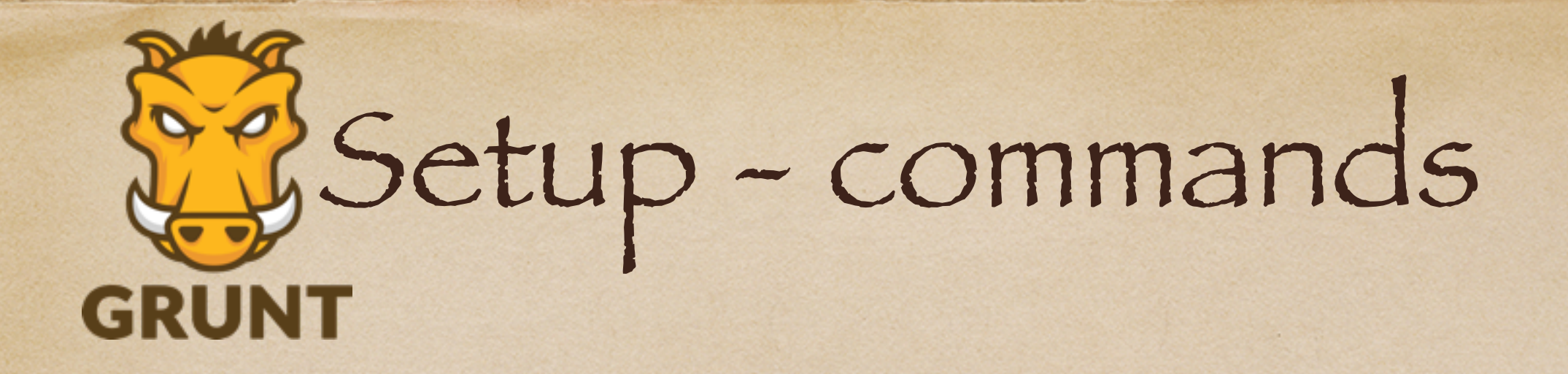

npm install -g grunt-cli npm install -g grunt-init npm install grunt --save-dev

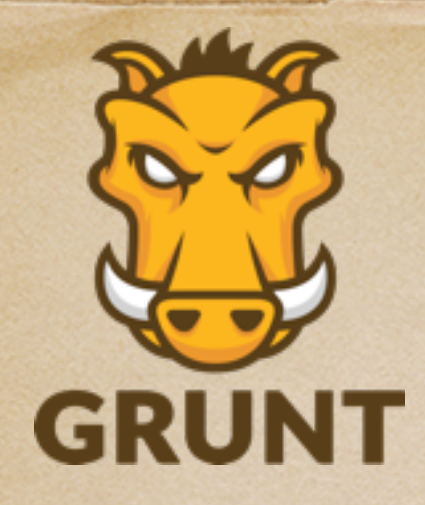

# Setup - files

#### package.json (used by npm) Gruntfile.js

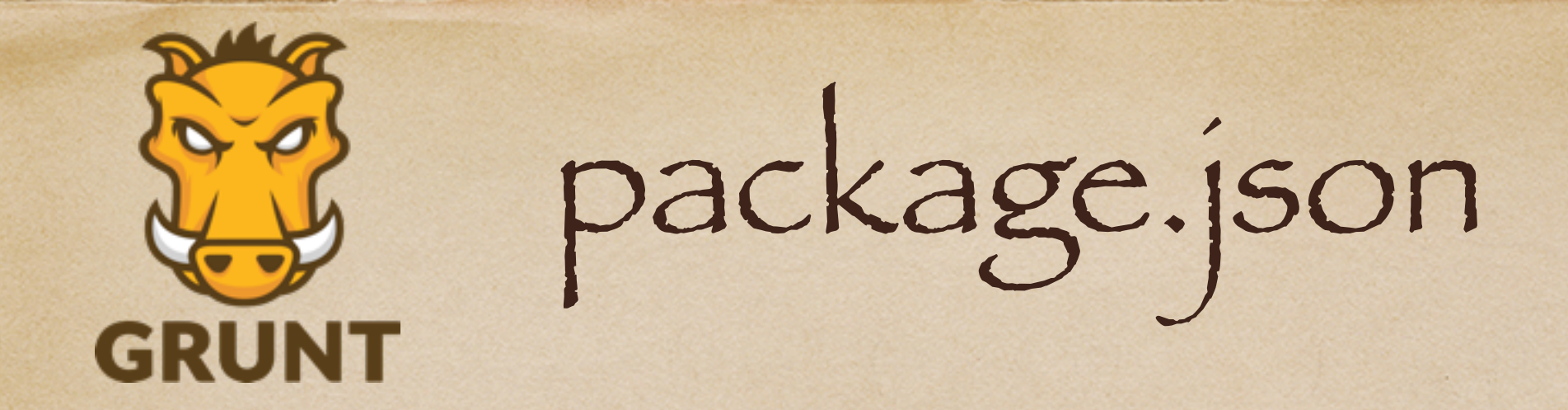

#### installs dependencies with npm

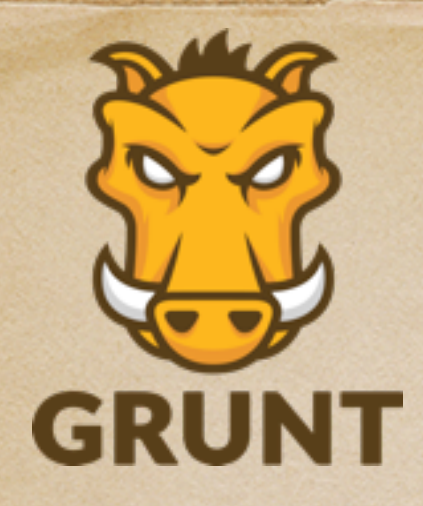

Gruntfile.js

Valid JavaScript file Project and task configuration Load plugins / tasks

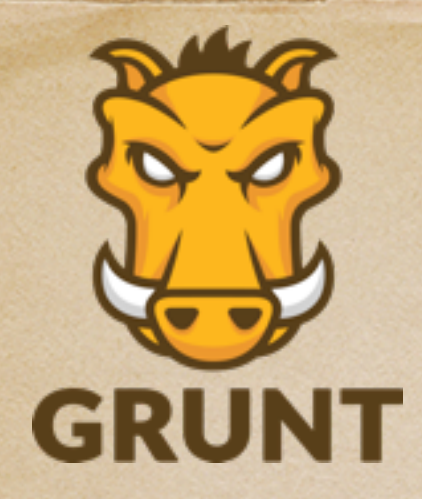

};

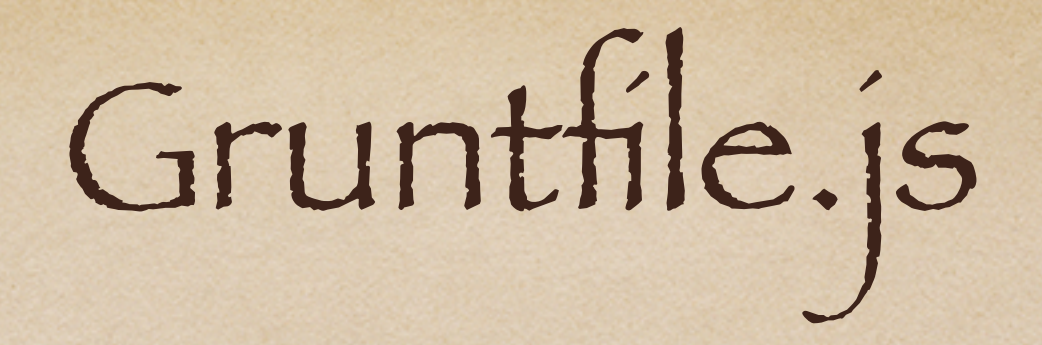

Wrapper Function

module.exports = function(grunt) { // Do grunt-related things in here

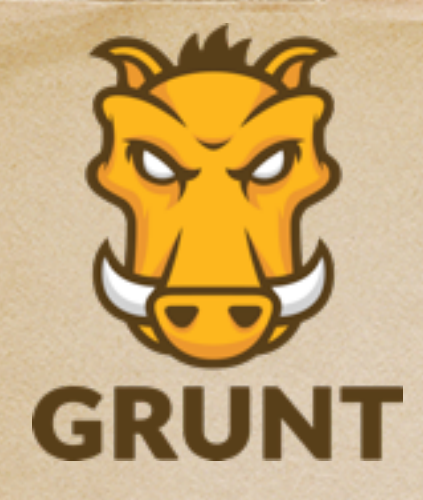

}

});

Gruntfile.js Contiguration

```
grunt.initConfig({
   pkg: grunt.file.readJSON('package.json'),
   uglify: {
    options: {
      banner: '/*! <%= pkg.name %> <%= grunt.template.today("yyyy-mm-dd") %> */\n'
    },
    build: {
      src: 'src/<%= pkg.name %>.js',
      dest: 'build/<%= pkg.name %>.min.js'
\rightarrow
```
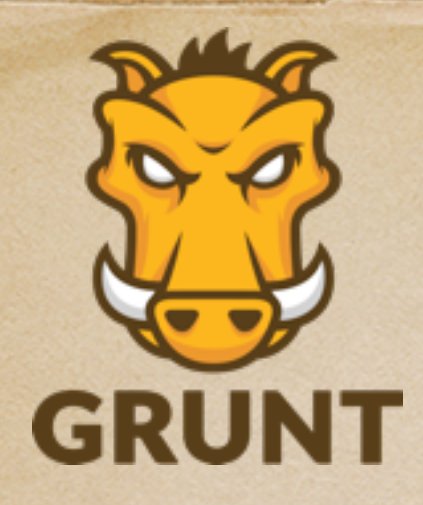

Gruntfile.js

Load Plugins

#### grunt.loadNpmTasks('grunt-contrib-uglify');

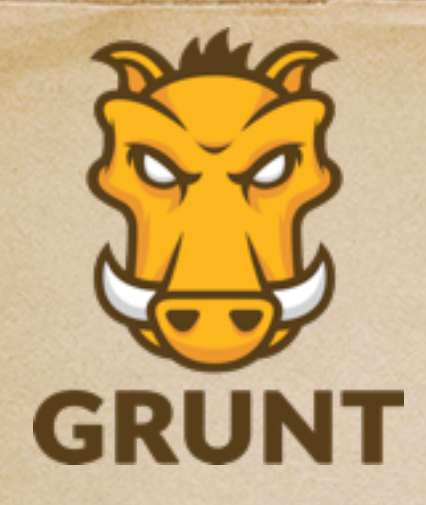

Gruntfile.js

#### Default task

#### grunt.registerTask('default', ['uglify']);

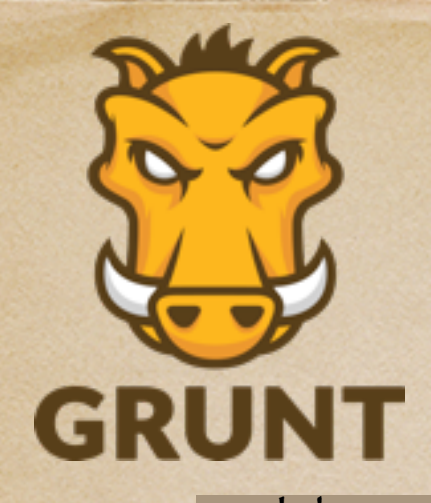

# Gruntfile.js

```
http://gruntjs.com/getting-started
module.exports = function(grunt) {
 grunt.initConfig({
   pkg: grunt.file.readJSON('package.json'),
  uglify: {
    options: {
     banner: '/*! <%= pkg.name %> <%= grunt.template.today("yyyy-mm-dd") %> */\n'
\vert \hspace{.8cm} \vert,
    build: {
    src: 'src/<%= pkg.name %>.js',
     dest: 'build/<%= pkg.name %>.min.js'
 }
 }
 });
 grunt.loadNpmTasks('grunt-contrib-uglify');
 grunt.registerTask('default', ['uglify']);
};
```
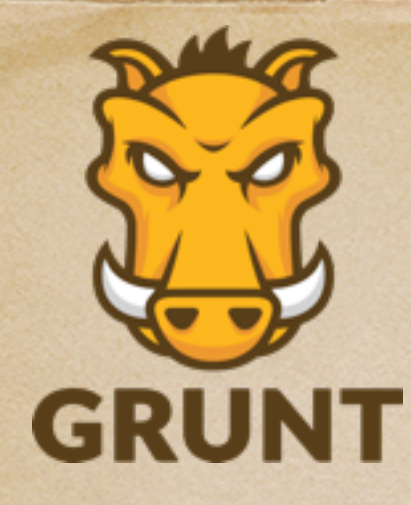

Plugins

- concatenation
- minification
- · lint
- unit tests
- css compilation (less, sass)
- · etc.

[http://gruntjs.com/plugins](http://gruntjs.com)

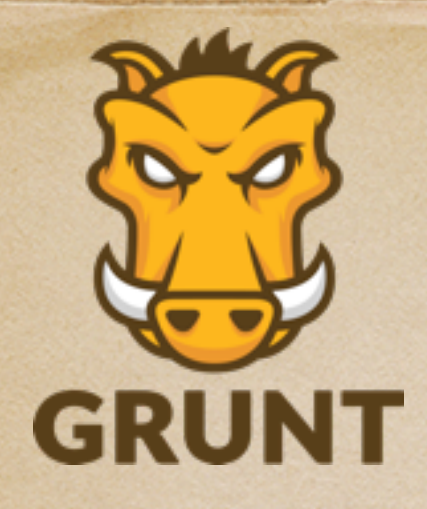

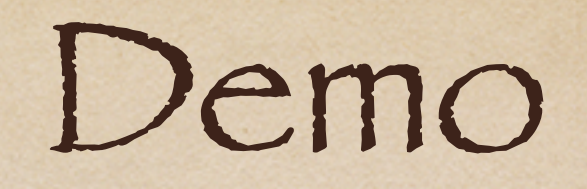

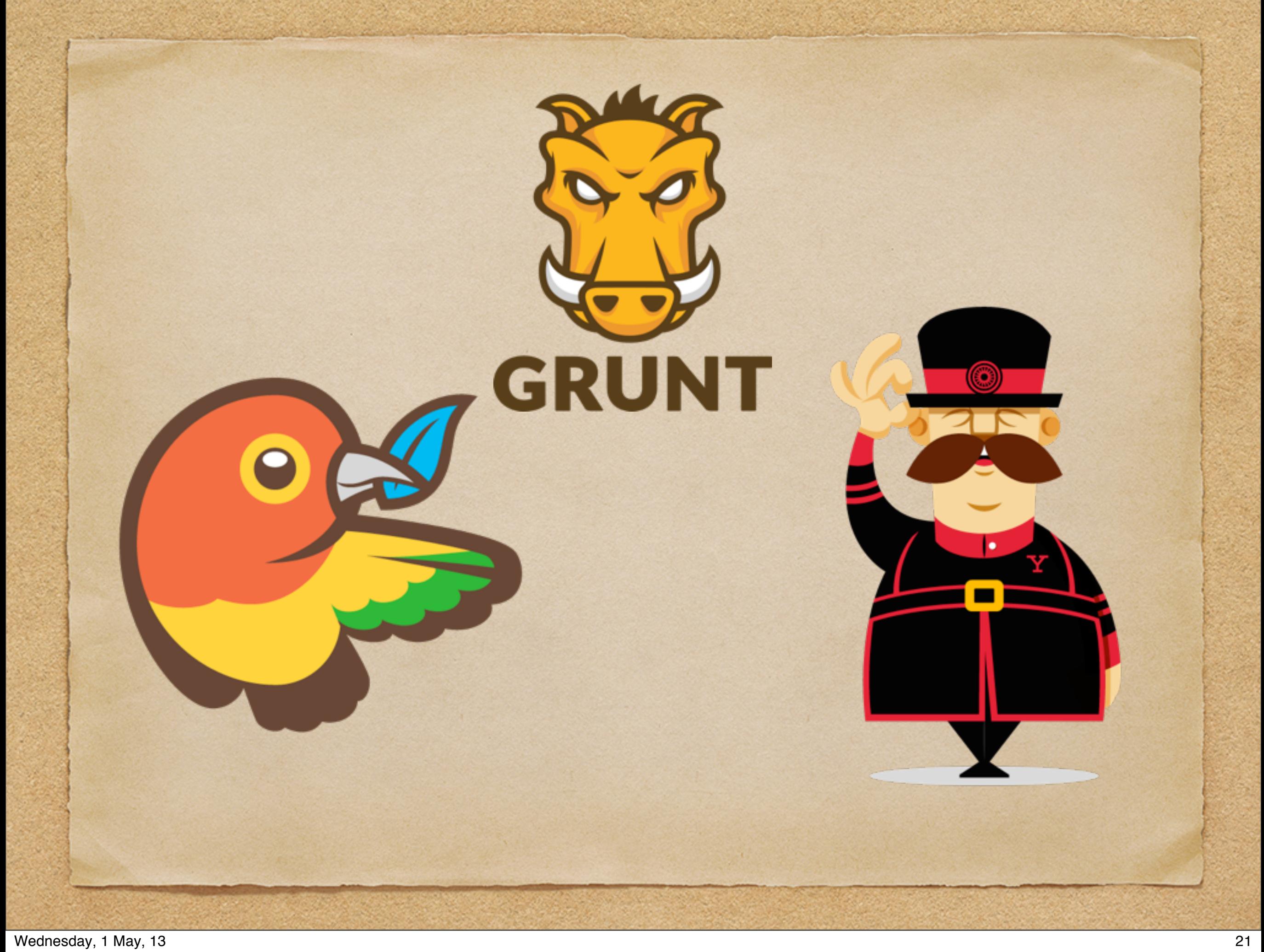

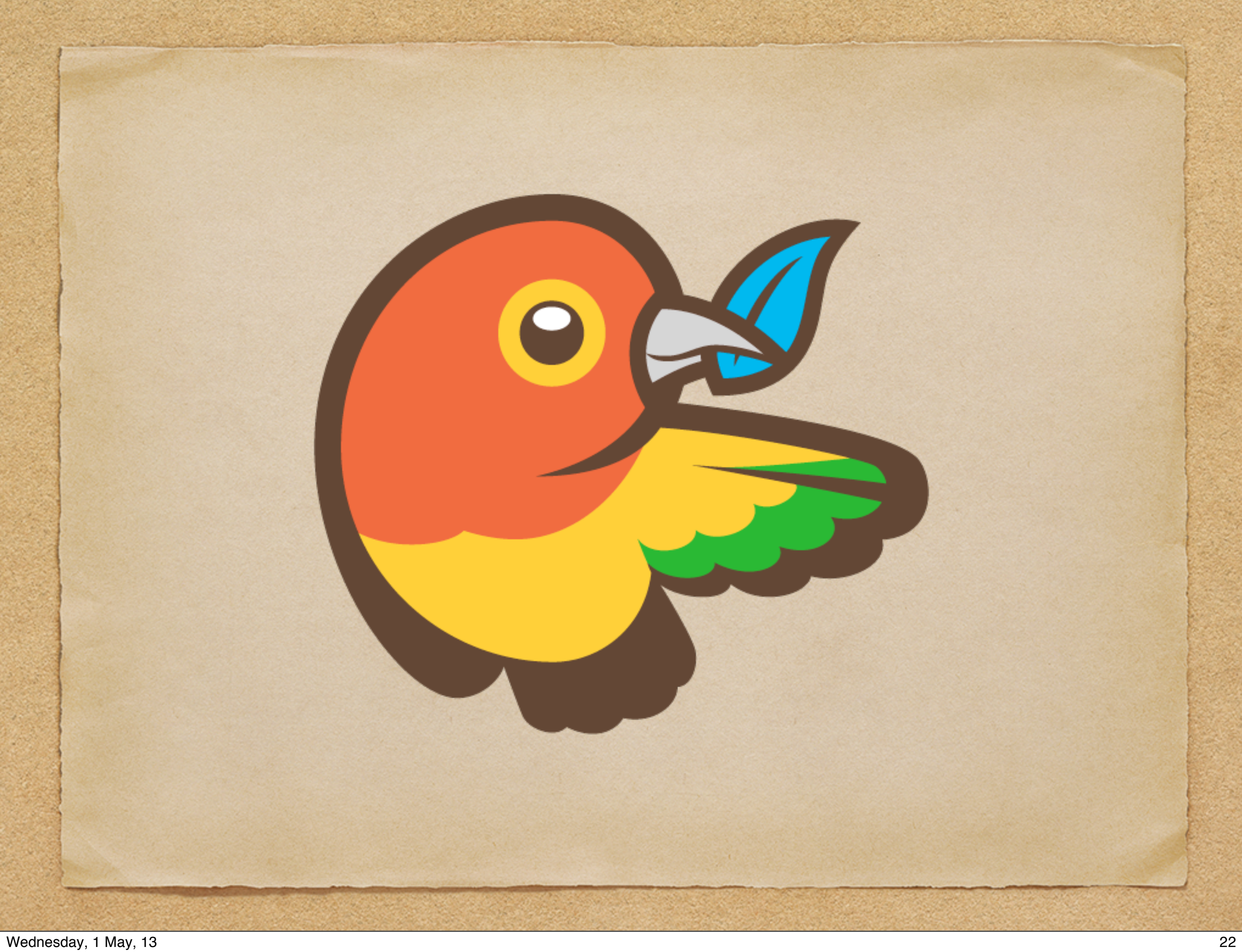

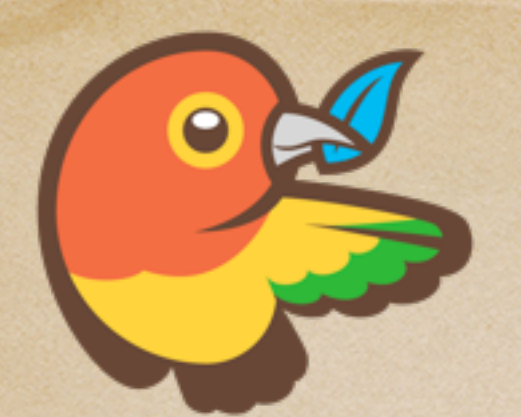

## What is Bower?

Built by Twitter Package Manager can install packages from Git Runs in node.js [http://bower.io](http://gruntjs.com)

[https://github.com/bower](http://gruntjs.com)

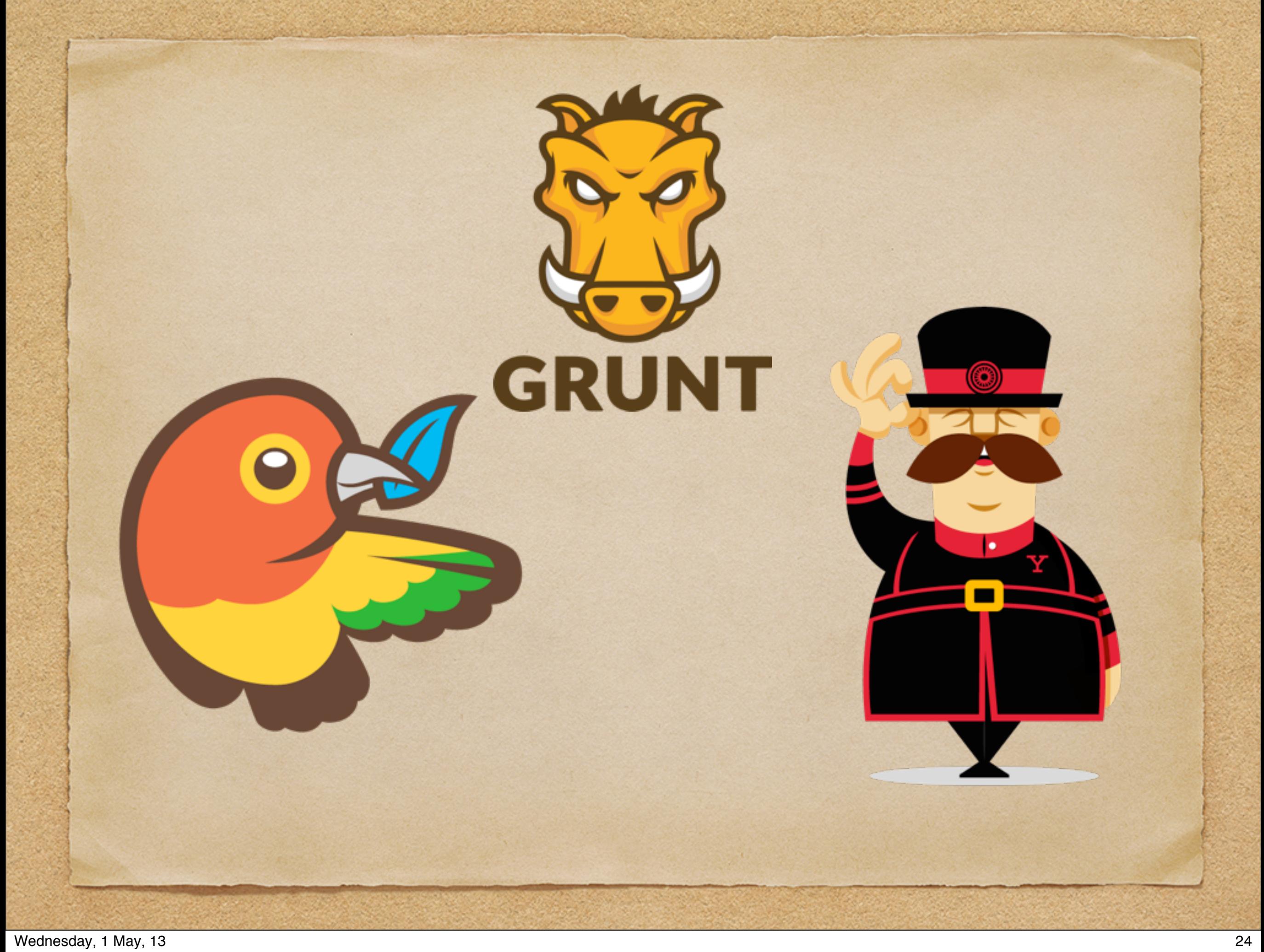

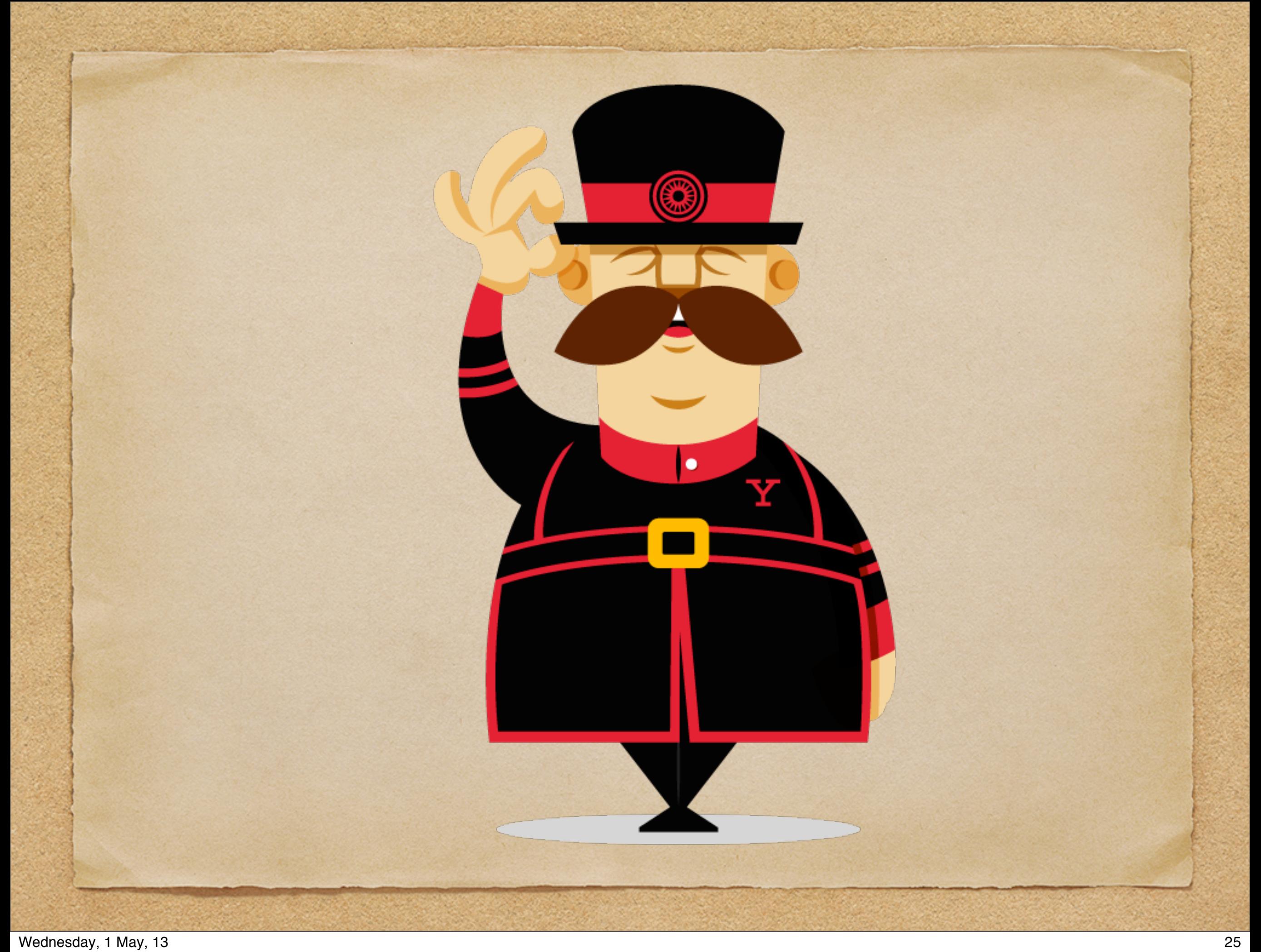

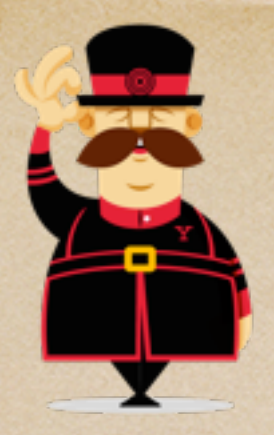

### What is Yeoman?

#### Scaffolding built around Grunt and Bower

Runs in node.js

[http://yeoman.io](http://gruntjs.com)

## > grunt refactorInfusion